# Effects of changing the initial covariance matrix

(trackparam.setLocError({...})

Jeetendra Gupta Barak Schmookler

Particle : muon  $#$  of events = 10 $k$  $P = [0, 20] GeV/c$ Eta =  $[-4, 4]$  $Phi = [0, 2pi]$ epic\_craterlake.xml Motivation behind studying/changing the covariance matrix (trackparam.setLocError({...}))

trackparam.setLocError({0.1,0.1})

We observe that loc a for real seeding (before and after CKF) is asymmetric and has a resolution of more than 0.1 mm

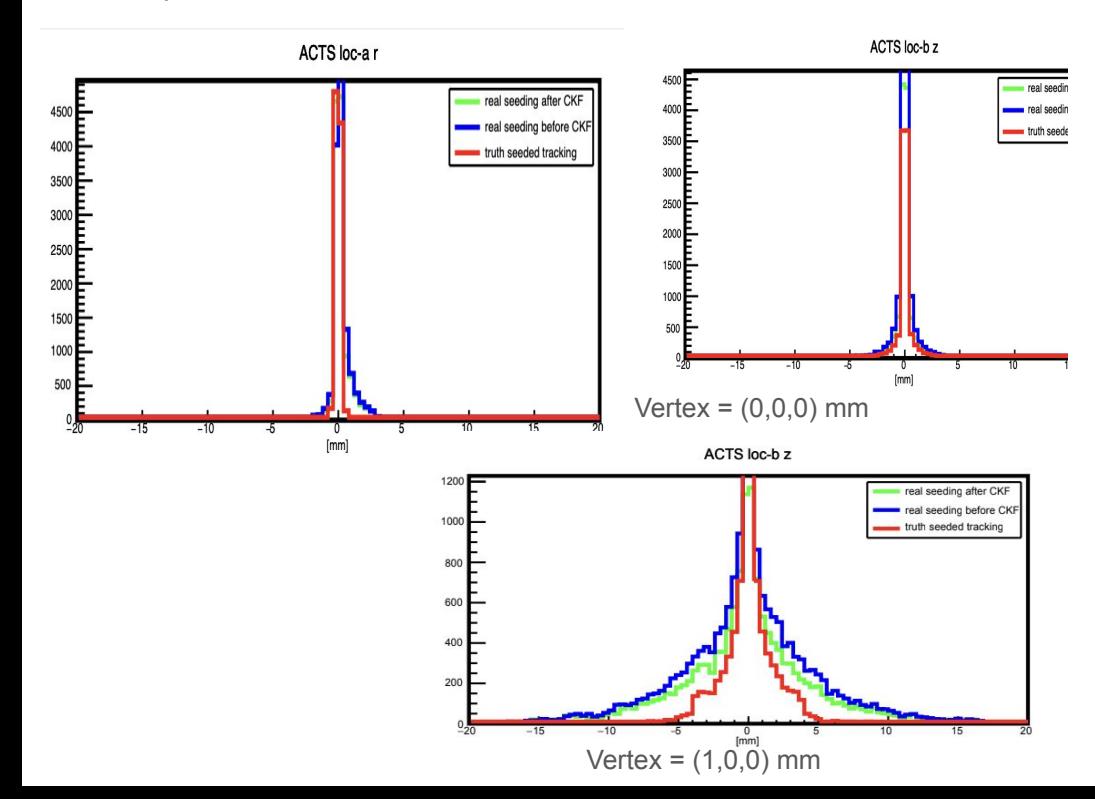

trackparam.setLocError({1,1})

By changing the error to 1 mm, we observe a big improvement in the loc a for real seeding after CKF. It becomes symmetric and is almost same as that of truth seeding

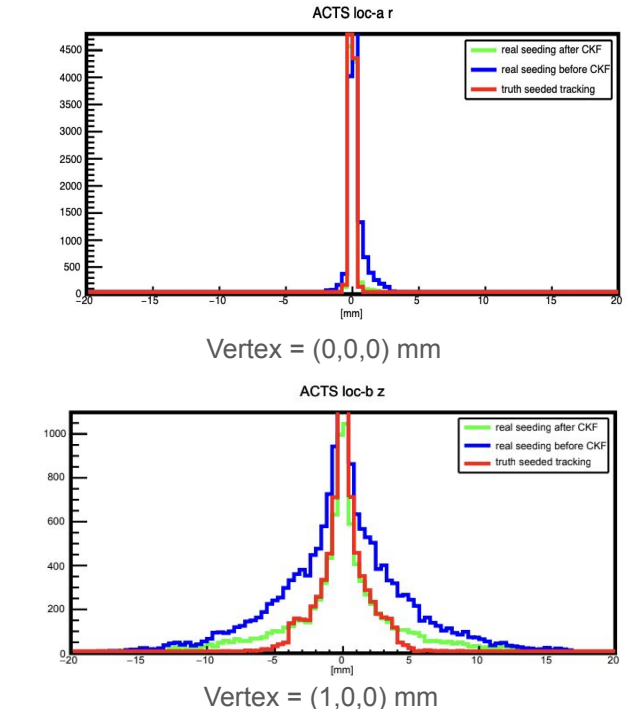

## consequences

1) Improvement in charge calculation for real seeding after CKF

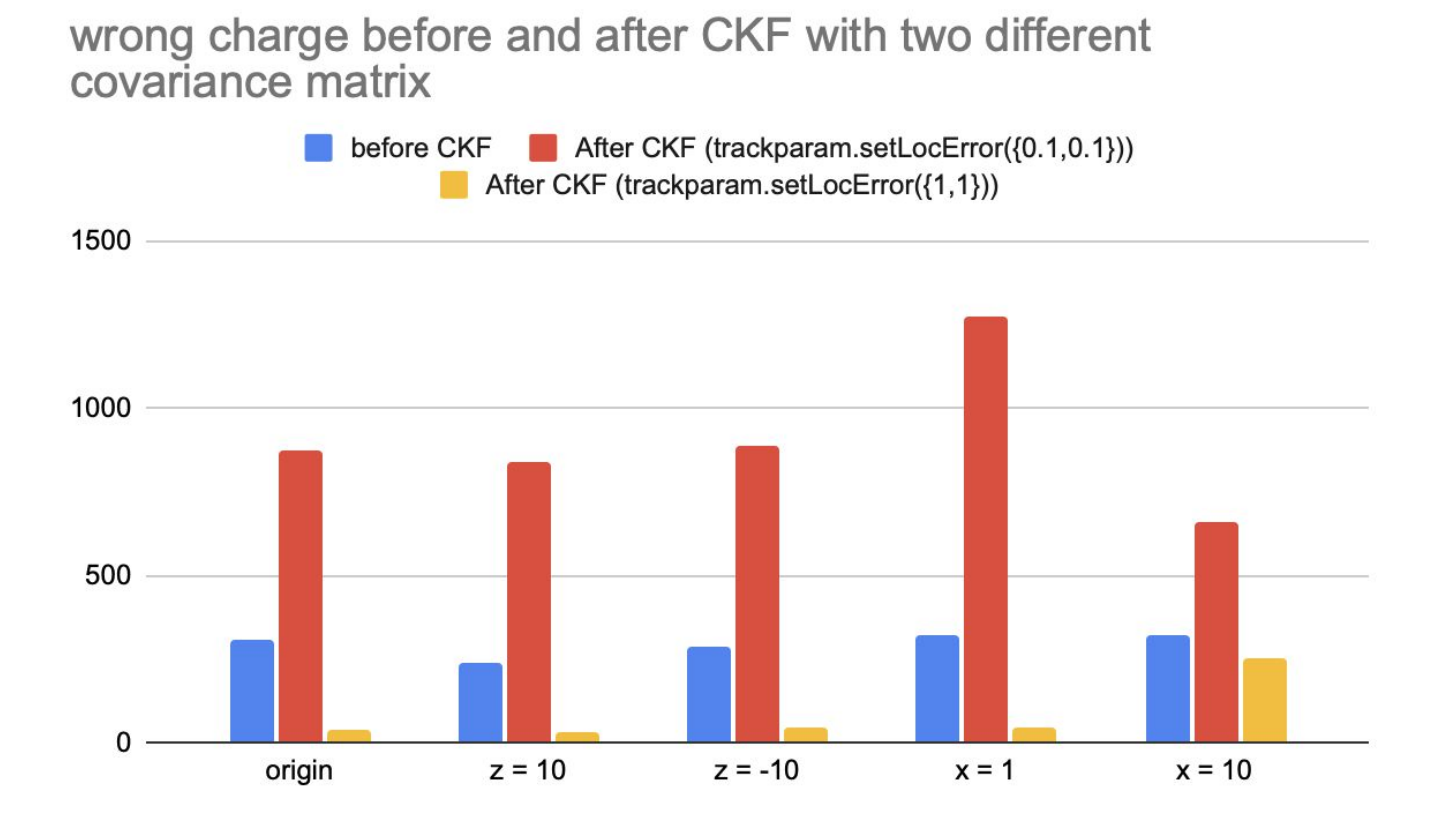

## Before changing the covariance matrix

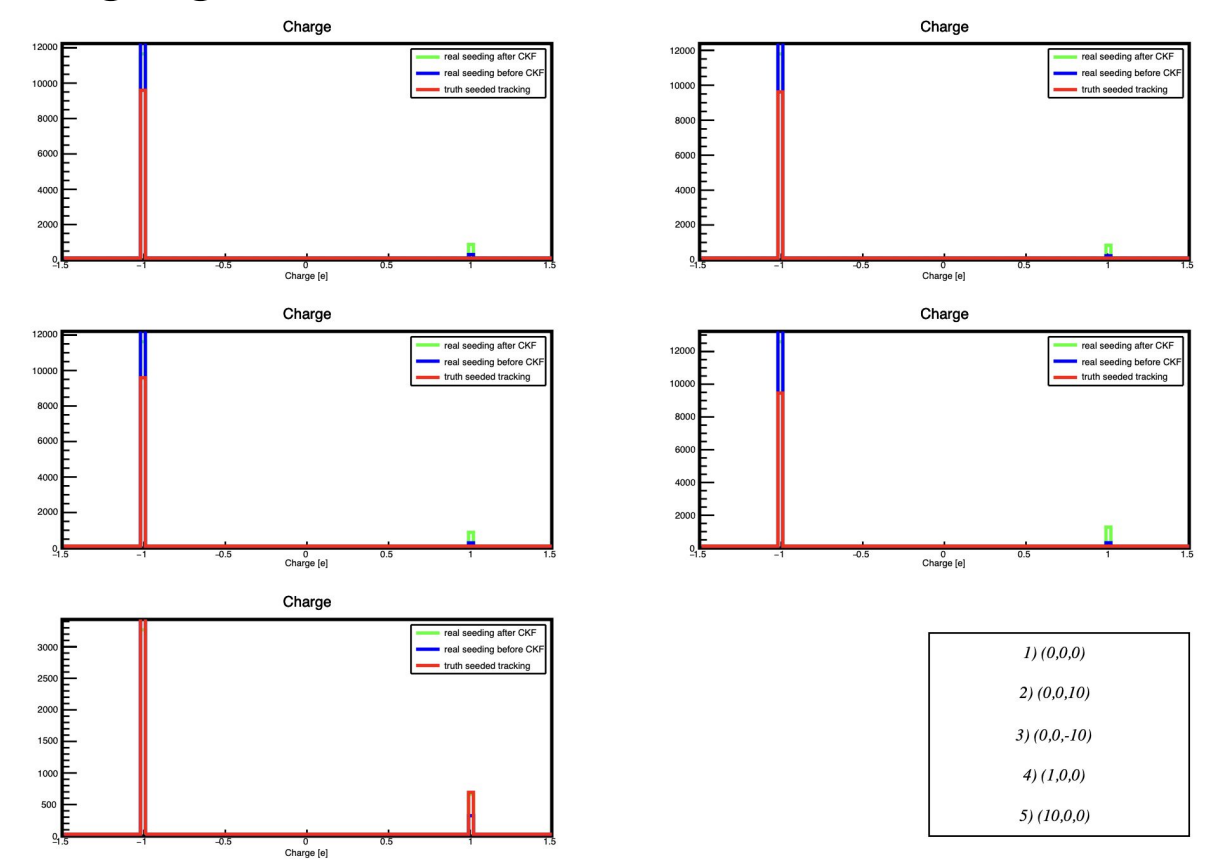

6

### After changing the covariance matrix

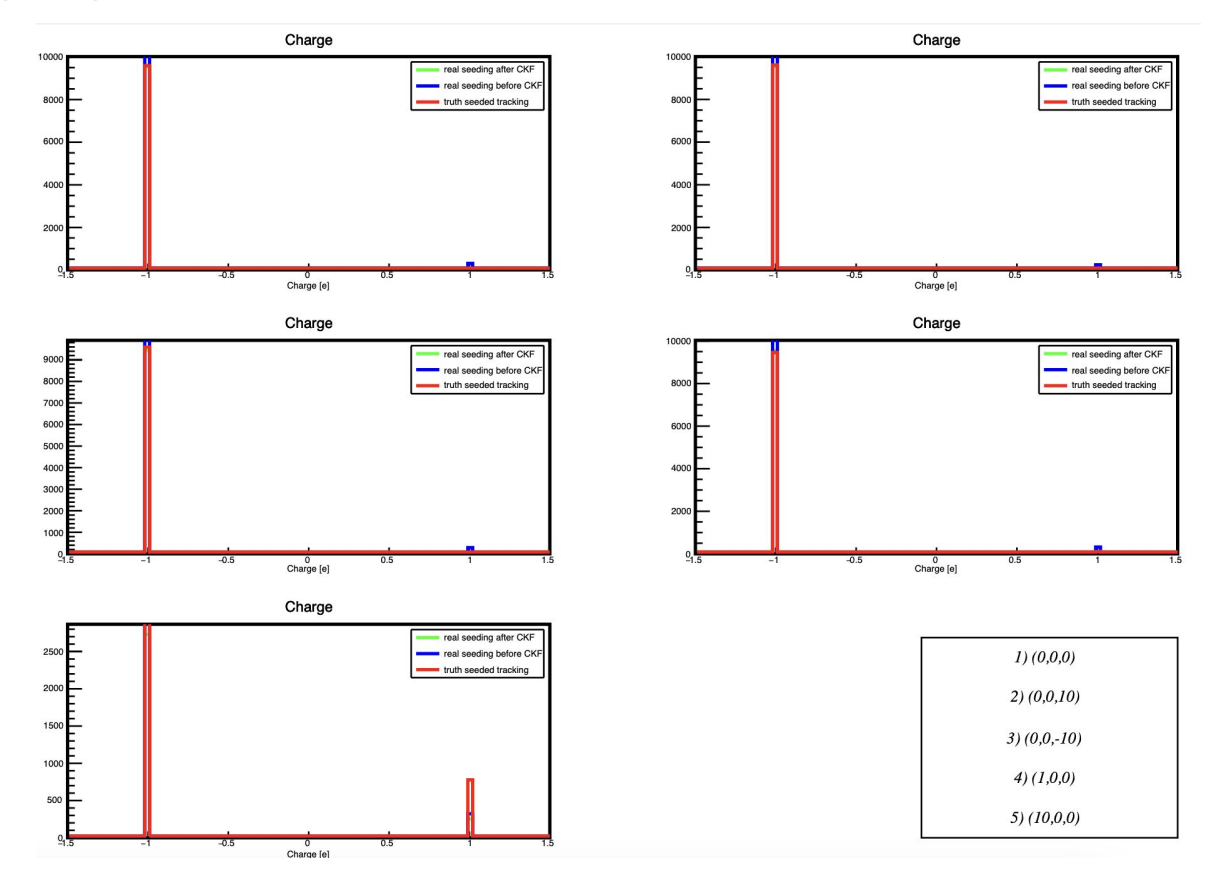

7

### 2) Improvement in unique tracks for real seeding after CKF (2 mrad angle cut)

trackparam.setLocError({0.1,0.1}) trackparam.setLocError({1,1})

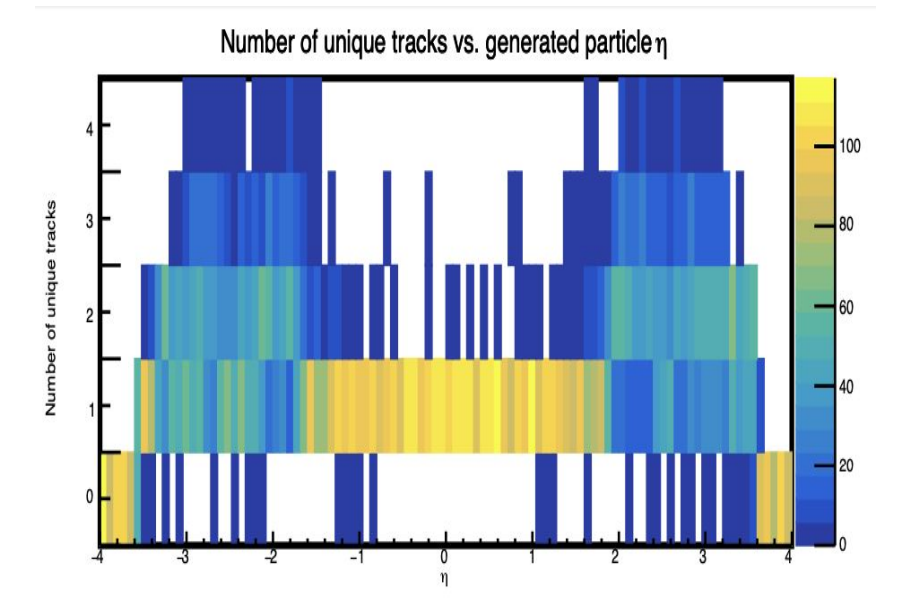

More single unique tracks are observed

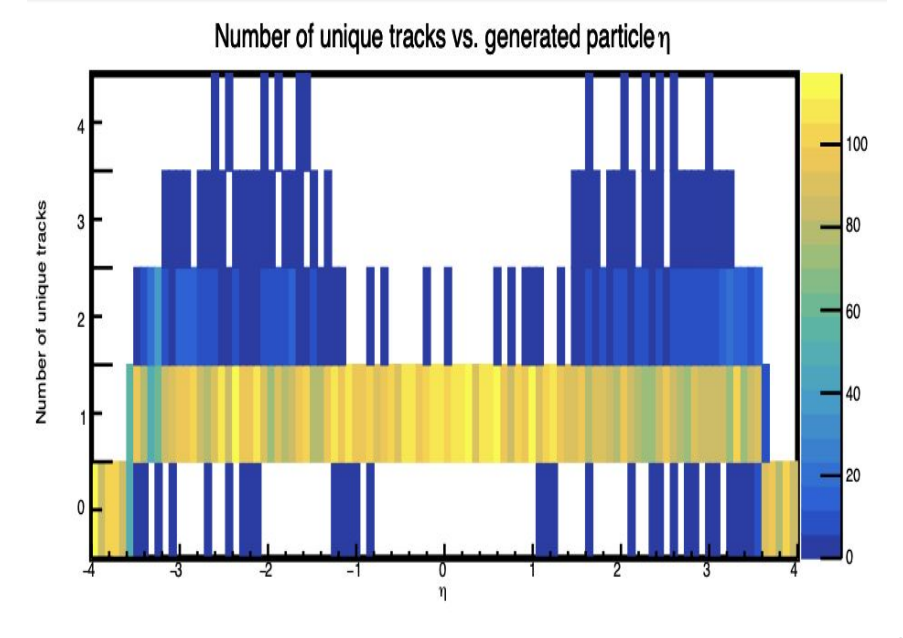

#### 3) Improvement in Momentum distribution for real seeding after CKF (2 mrad angle cut)

trackparam.setLocError({0.1,0.1}) trackparam.setLocError({1,1})

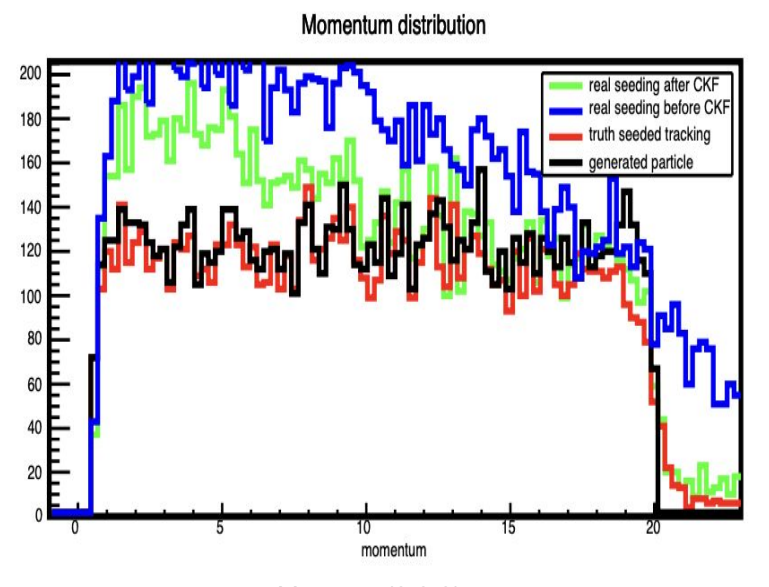

Momentum distribution looks more uniform now for real seeding after CKF, especially in low momentum region

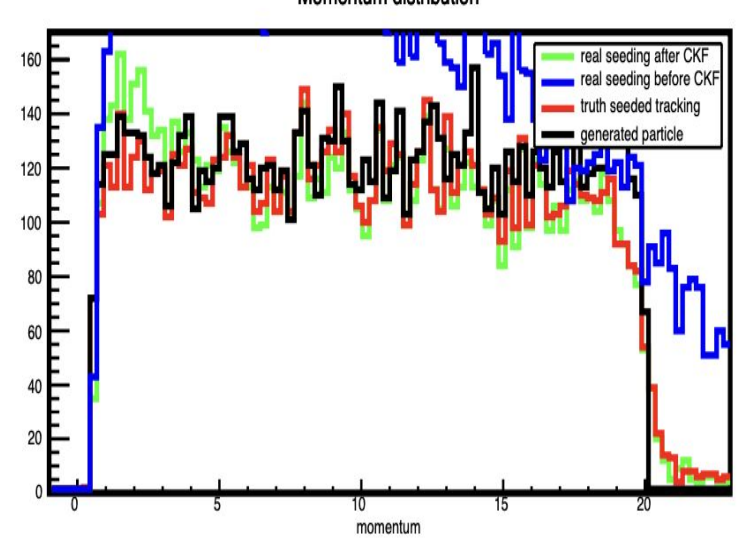

Momentum distribution

 $Vertex = (0,0,0)$  mm 9

### 4) Improvement in Phi distribution for real seeding after CKF (2 mrad angle cut)

trackparam.setLocError({0.1,0.1}) trackparam.setLocError({1,1})

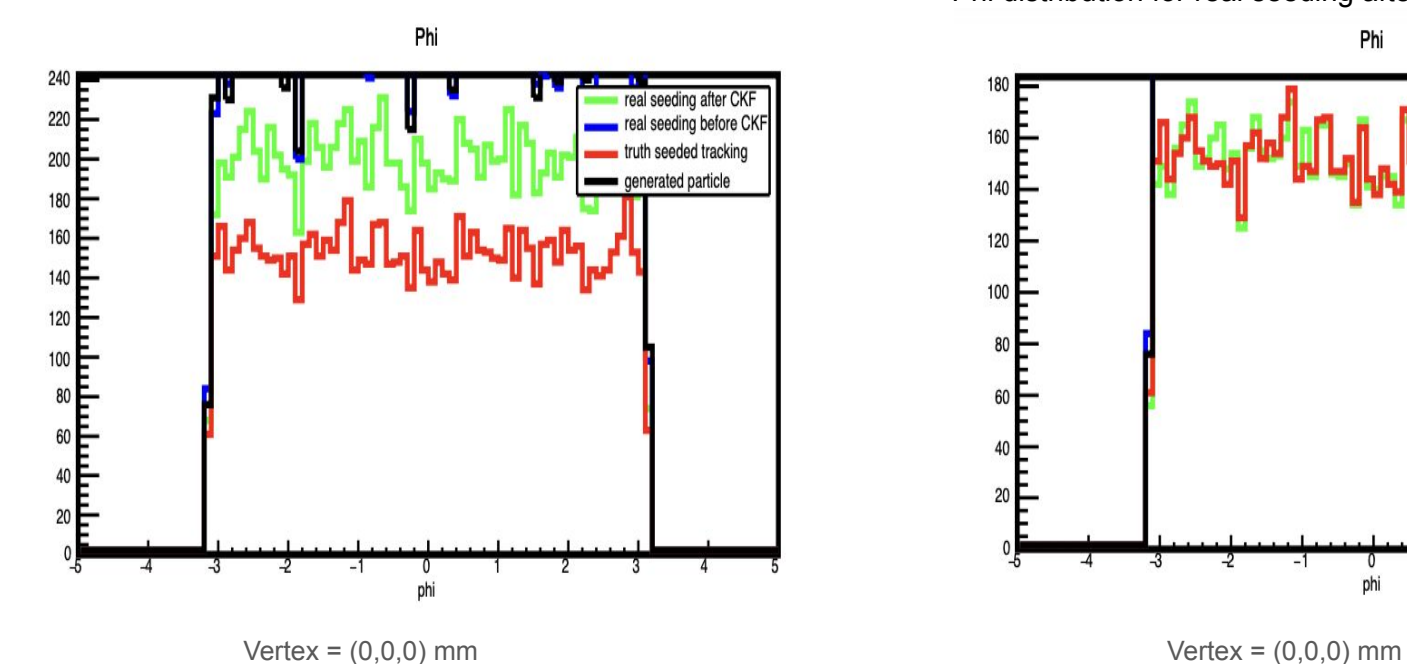

Phi distribution for real seeding after CKF also improves

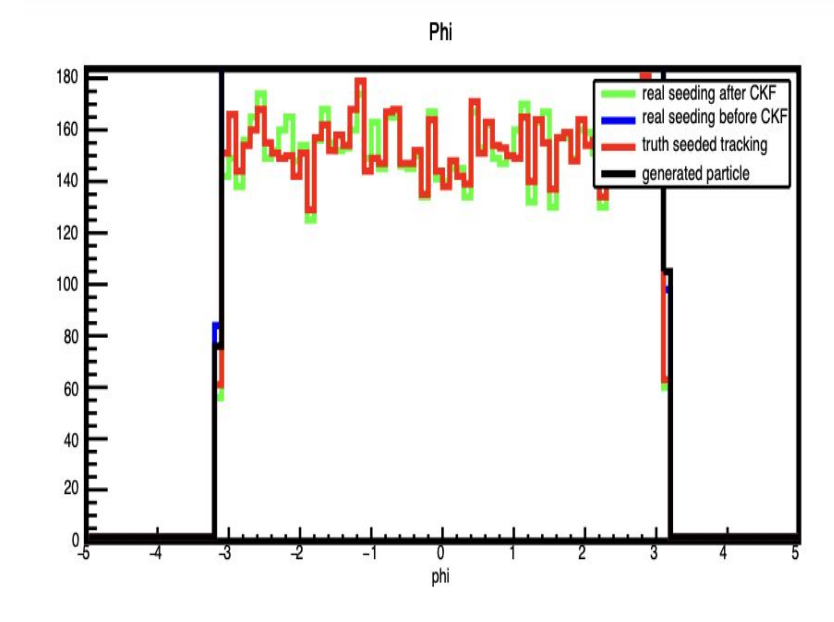

### 5) Improvement in Theta distribution for real seeding after CKF (2 mrad angle cut)

trackparam.setLocError({0.1,0.1}) trackparam.setLocError({1,1})

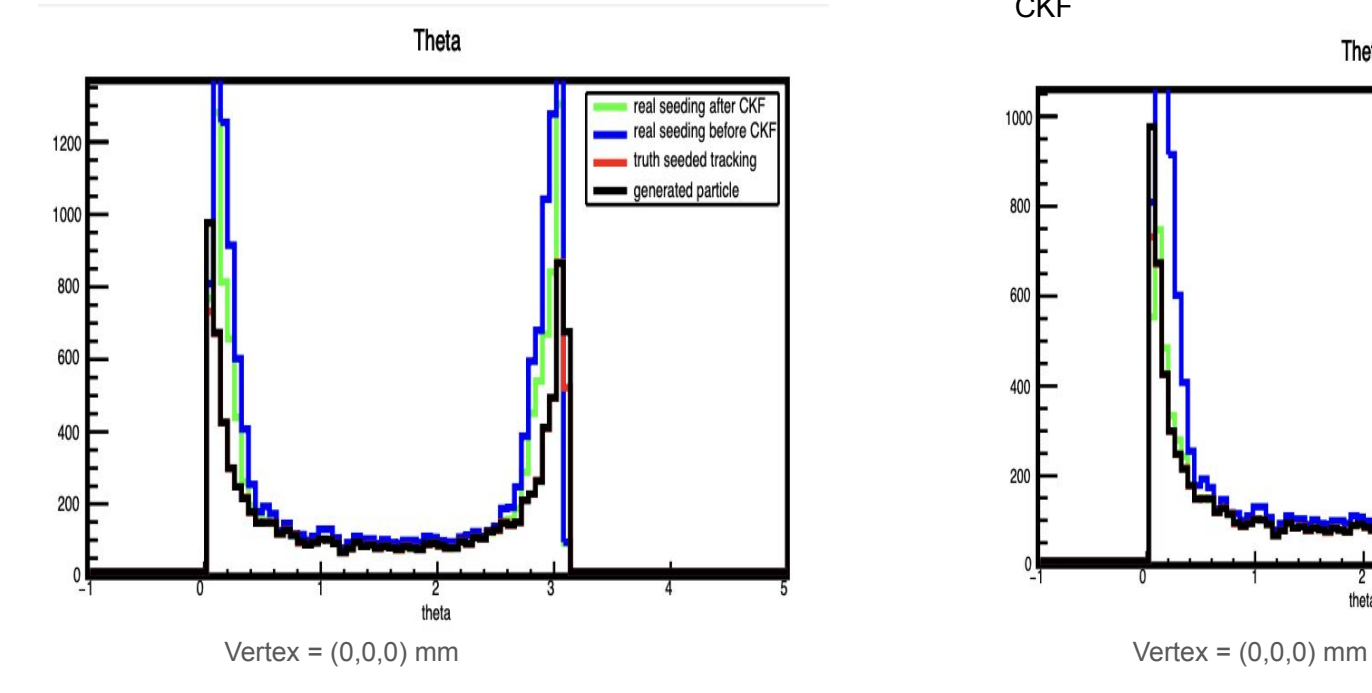

Theta distribution also becomes better for real seeding after **CKF** 

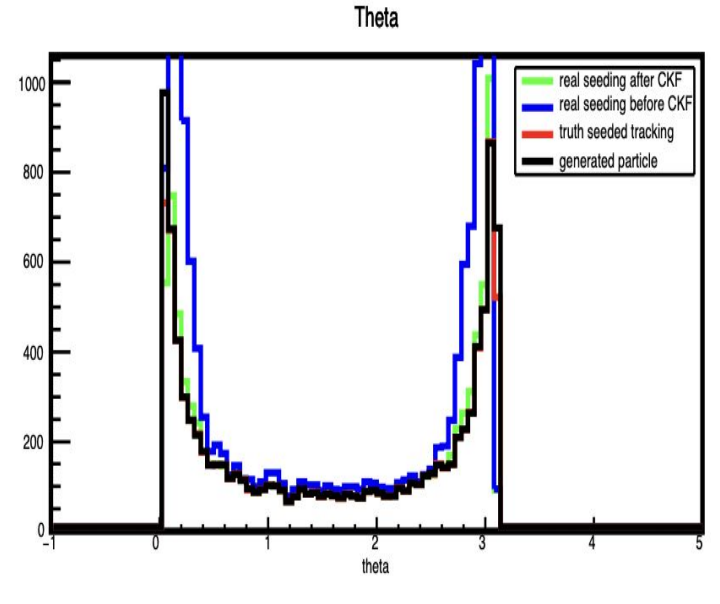

## Working progress

trackparam.setLocError({0.1,0.1}) More tracks with 2 measurements are observed

number of measurements

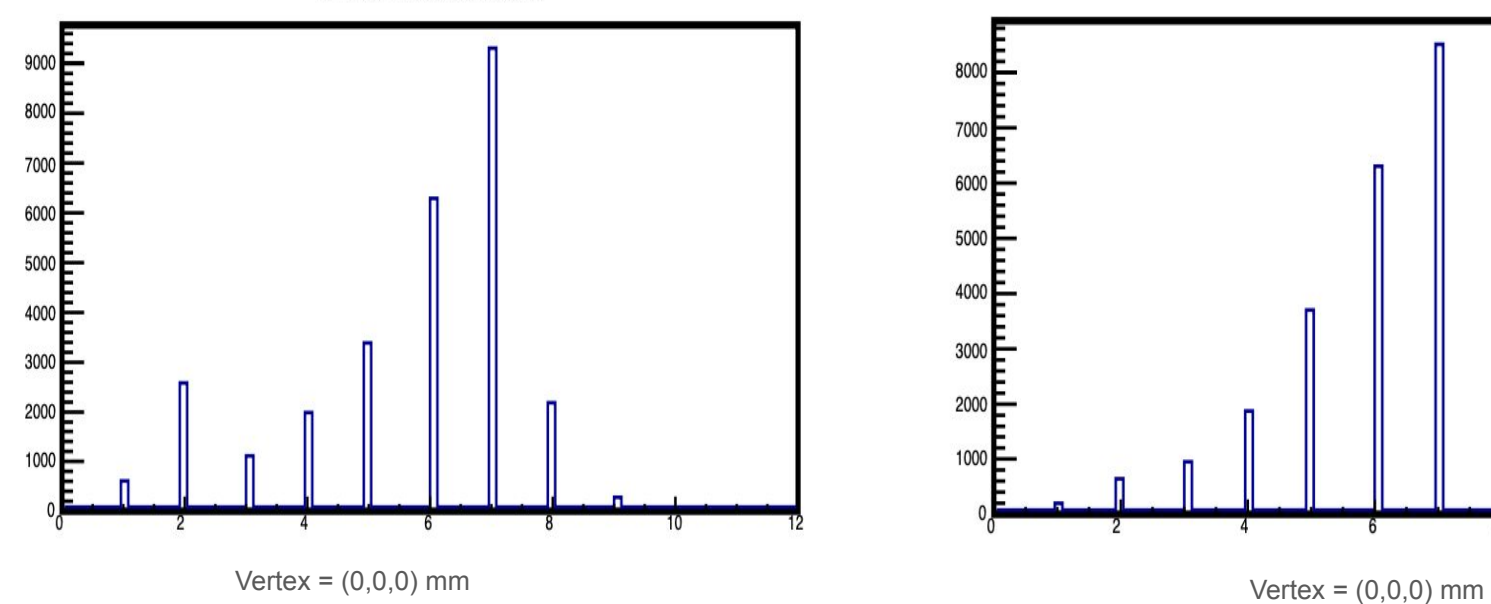

trackparam.setLocError({1,1}) Less tracks with 2 measurements are observed

number of measurements

8000 7000 6000 5000 4000 3000 2000 1000

## Number of outliers

trackparam.setLocError({0.1,0.1}) trackparam.setLocError({1,1})

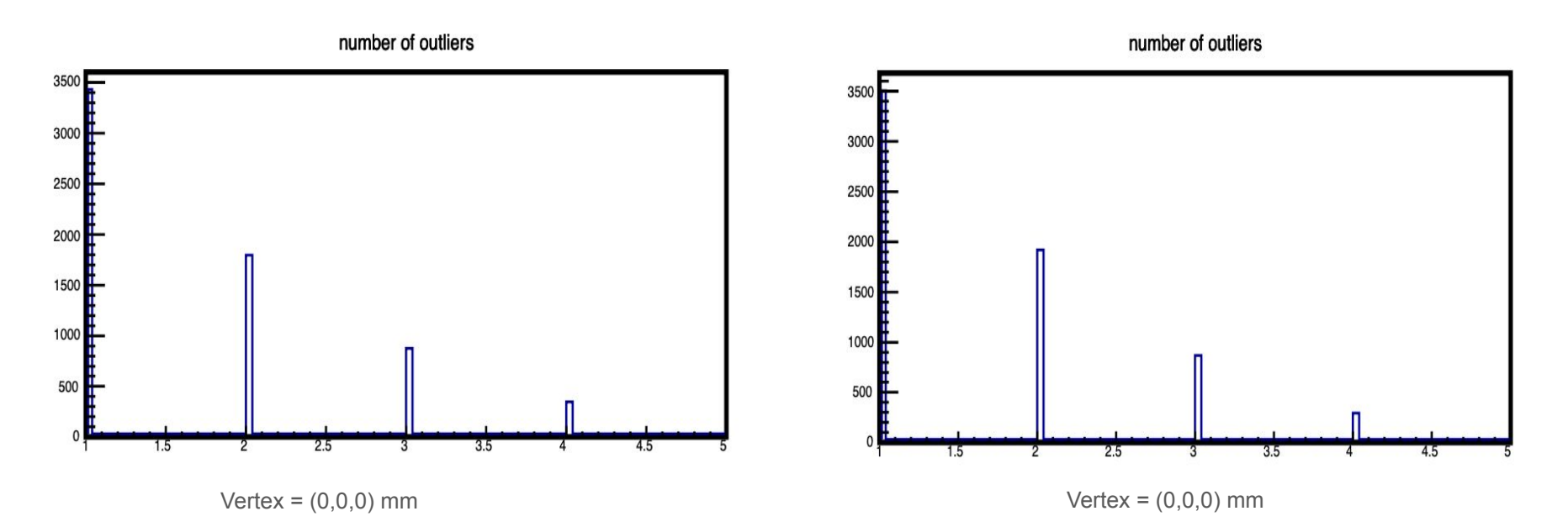

#### trackparam.setLocError({0.1,0.1}) trackparam.setLocError({1,1})

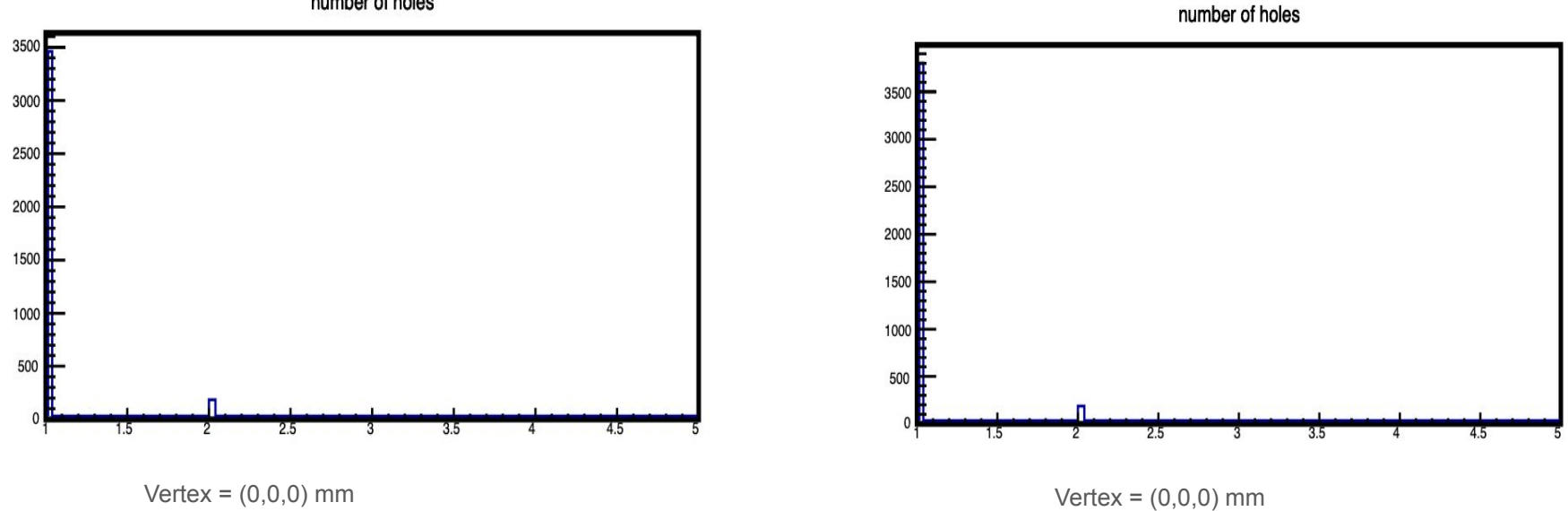

number of holes

## Chi2

trackparam.setLocError({0.1,0.1}) trackparam.setLocError({1,1})

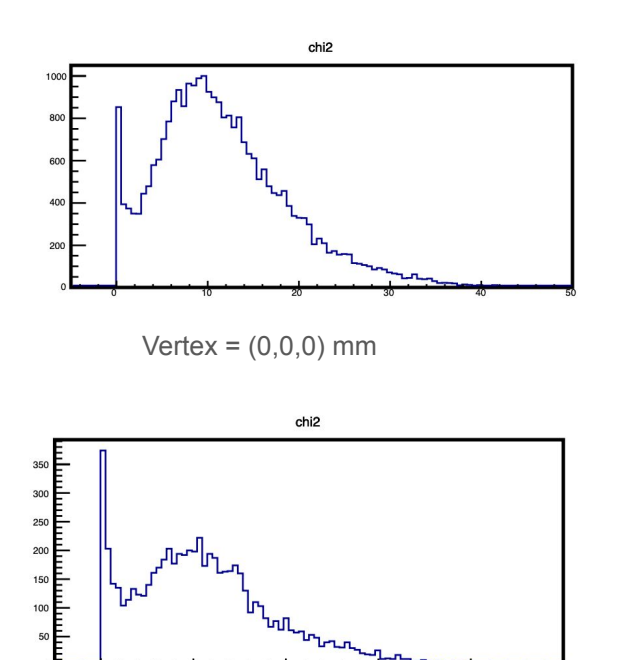

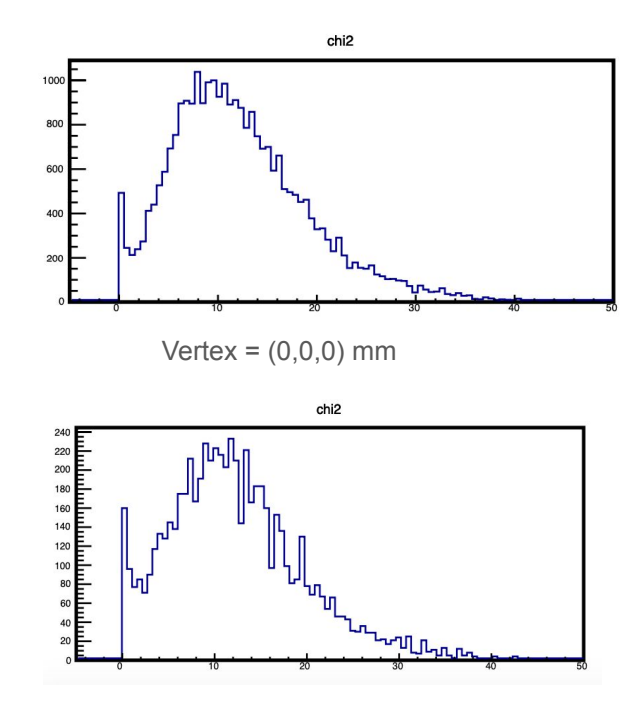